# **Programmation répartie RPC & RMI**

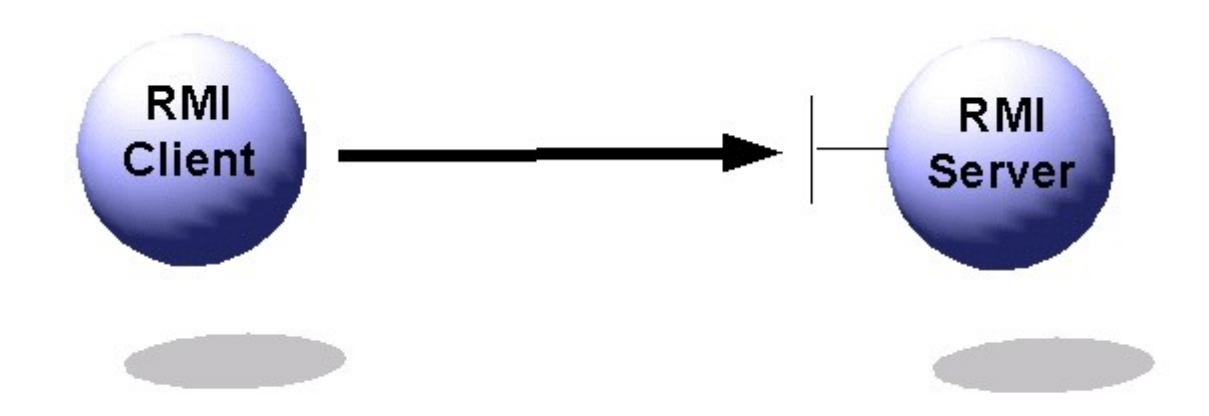

# **Plan du cours**

#### **Introduction**

- **Définitions**
- **Problématiques**
- **Architectures de distribution**
- **Distribution intra-applications**
	- Notion de processus
	- **Programmation multi-thread**

#### **Distribution inter-applications et inter-machines**

- **E** sockets
- $\triangleright$  Middlewares : de RPC vers RMI
- middlewares par objets distribués (CORBA)
- **Conclusion**

# **Les sockets : primitives de communication**

#### **On a vu :**

- ► Les différentes formes de communication
	- Synchrone
	- Asynchrone
	- Par RDV
- $\blacktriangleright$  Et leurs implications sur les applications
	- Intégration des actions de communication dans la sémantique opérationnelle des applications
	- Leurs conséquences tels que le blocage mort et/ou vivant

## **Illustration sur les Sockets sous Java**

- ► { } de classes java qui permettent de générer des connexions entre les applications et d'échanger un flux de données
- Une classe pour le serveur *ServerSocket*
- Une classe pour définir un canal asynchrone **Socket**
- => forme de communication par RDV (notion d'entrée)

# **Quelques constatations**

- **On a considéré implicitement un mode d'interaction avec le serveur:**
- **Mode d'interaction : on distingue deux choses**
	- ► Le protocole
	- $\blacktriangleright$  Le contenu
	- $\triangleright$  Cas du TD:
		- protocole
			- 1) Un client se connecte au serveur
			- 2) Ensuite il envoit un message
			- 3) Après il envoit et reçoit
		- Contenu
			- Dans 2) le contenu du message sera interprété comme le pseudonyme
			- Et tout ce qui en suit comme des messages pour le tchat.
- **Les données sont échangées sous format de flux et c'est au récepteur de savoir le type et le sens (interprétation).**
- **=> On ne distingue plus l'utilisation des Socket dans un code C ou Java**
	- On a perdu complètement l'aspect orienté objet ou même toute autre structuration telles que les procédures.

## **Le Web**

- **Le Web est un vaste parc de serveurs et de clients on y distribue des ressources sous plusieurs formats.** 
	- ► Image, son, html etc.
- **Chaque ressource disponible possède sa propre identification URI.**
	- ► URL ou URN
- **URL est une adresse d'une ressource particulière. On y trouve** 
	- l'adresse du serveur qui détient la ressource
	- L'adresse relative de la ressource sur le serveur
	- **Le protocole** que le serveur utilise pour fournir cette ressource

## **Exemple de protocol :**

- SMTP on a déjà vue en TD
- HTTP, FTP

....

# **Exemple de HTTP**

 **C'est un protocole normalisé de communication entre le navigateur et le serveur Web (client-serveur)**

#### **Il fonctionne selon trois étapes (protocole):**

- ► Établissement d'une connexion TCP avec le serveur sur le port 80 ou autre
- Envoie d'un message au serveur pour lui réclamer un service (requête).
- ► Réception de la réponse

#### **Les requêtes sur HTTP peut être de deux formes (contenu)**

- Réclamer une ressource **Get** adresseRelative version\_http
- Déposer un certain nombre de données pour faire un traitement Post formatAttributValeur ressourceDeTraitement

#### **La réponse est un objet multimédia**

HTTP comme FTP et d'autres se basent sur un typage MIME

# **C'est quoi MIME**

- **C'est un protocole de transfert de données.**
- **Il offre un système unique d'échange de données typées.**
- **Grâce à MIME, le navigateur ou le client Mail sont capables de distinguer des octets correspondant à une image de celle d'une suite d'instructions postscript**
- **Le typage MIME est utilisé par le protocole HTTP pour pour l'encodage des ressources.**
- **Le protocole HTTP spécifie un attribut pour le type mime du contenu de la requête ou encore de la réponse.**

## **Analyse du cas du Web**

- **On a des clients (navigateurs) et des serveurs.**
- **Les serveurs peuvent rendre des services plus ou moins complexes.**
- **Quel sont les éléments essentiels pour connecter deux applications ?**

## **Cas de HTTP**

- Mise en place d'un protocole adapté à la nature de l'échange (orienté message requête-réponse).
	- Ensemble de convention du format, du message et leurs signification
- Mise en place d'une convention d'encodage de données échangées (Typage MIME)
- Un mécanisme d'identification d'une application distante (URI,....)

# **Pour une application donnée**

#### **Quel est le format de services que l'application peut offrir**

- ► Cas du Web : des ressources
- ► Cas des langages procédureaux : une procédure
- ► Cas de l'orienté objet : les méthodes d'un objet.

#### **Quel sera la nature de l'échange pour réaliser le service**

- Protocole : séquence plus contenu
- **Une méthode de transfert des artéfacts locaux à chacune des applications**
- **Un mécanisme de localisation de services offerts par les applications**
- **Un mécanisme d'amorçage qui permet une transparence**

*Etudier les mécanismes de mise en place des services middellware ou intergiciel permettant la connexion entre deux applications.* 

## **Cas des langages procéduraux**

► RPC : Remote Procedure Call

## **Cas de l'orienté Objet (java)**

▶ RMI: Remote Method Invocation

## **Applications structurées en 2 parties**

- **E** le programme principal
- ► un ensemble de procédures

#### **Principe de fonctionnement**

- programme principal et procédures sont compilés et liés
- au moment de l'exécution
	- le programme principal appelle les procédures en transmettant des paramètres d'entrée
	- les procédures s'exécutent et retournent leurs résultats dans les paramètres de sortie

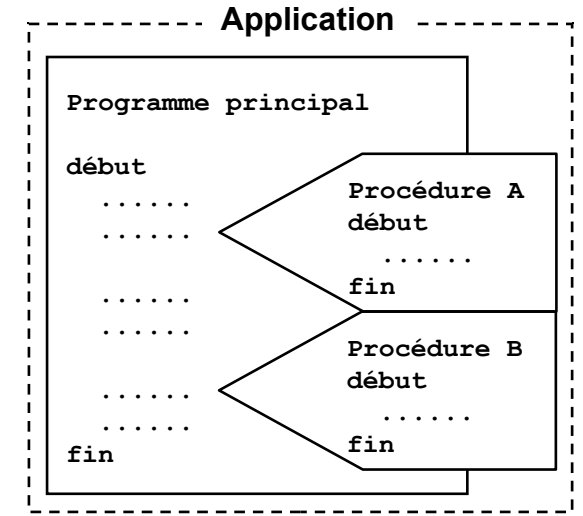

#### Distribution inter-applications et inter-machines : middleware RPC **Analogie avec le client-serveur**

- ► le programme principal se comporte comme un client
- l'ensemble des procédures est assimilable à un ensemble de services disponibles sur un serveur
	- interface d'un service = signature de la procédure
	- interface du serveur = ensemble des signatures des procédures

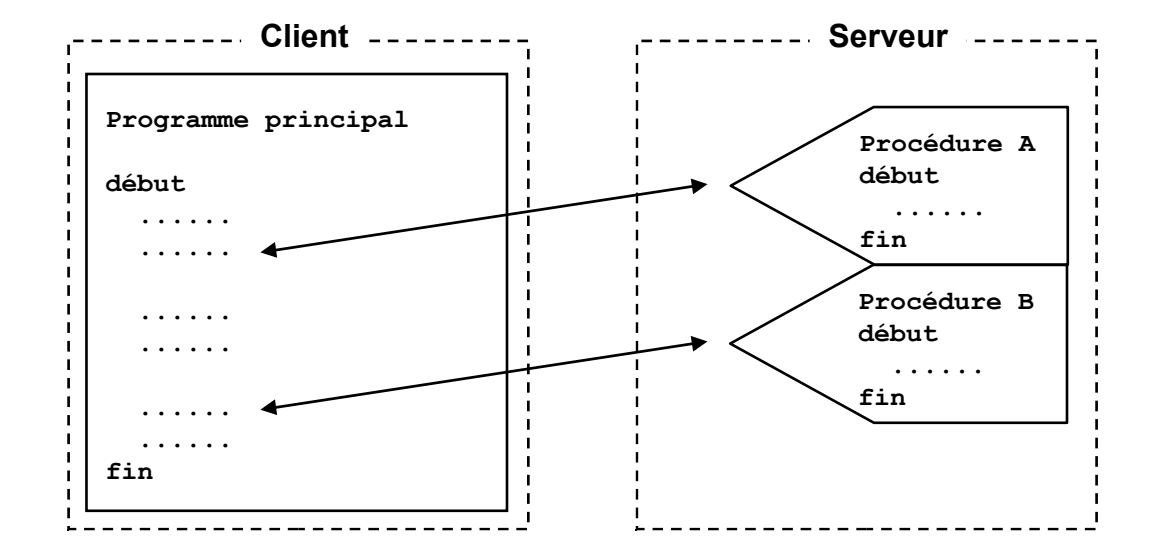

- **Assure la transparence de localisation**
	- le client appelle les procédures comme si elles étaient locales
	- le middleware assure la communication avec le serveur
	- l'interface du serveur est décrite en IDL Þ
	- le code de préparation d'une requête (stub client) est généré Þ automatiquement à partir de la description IDL

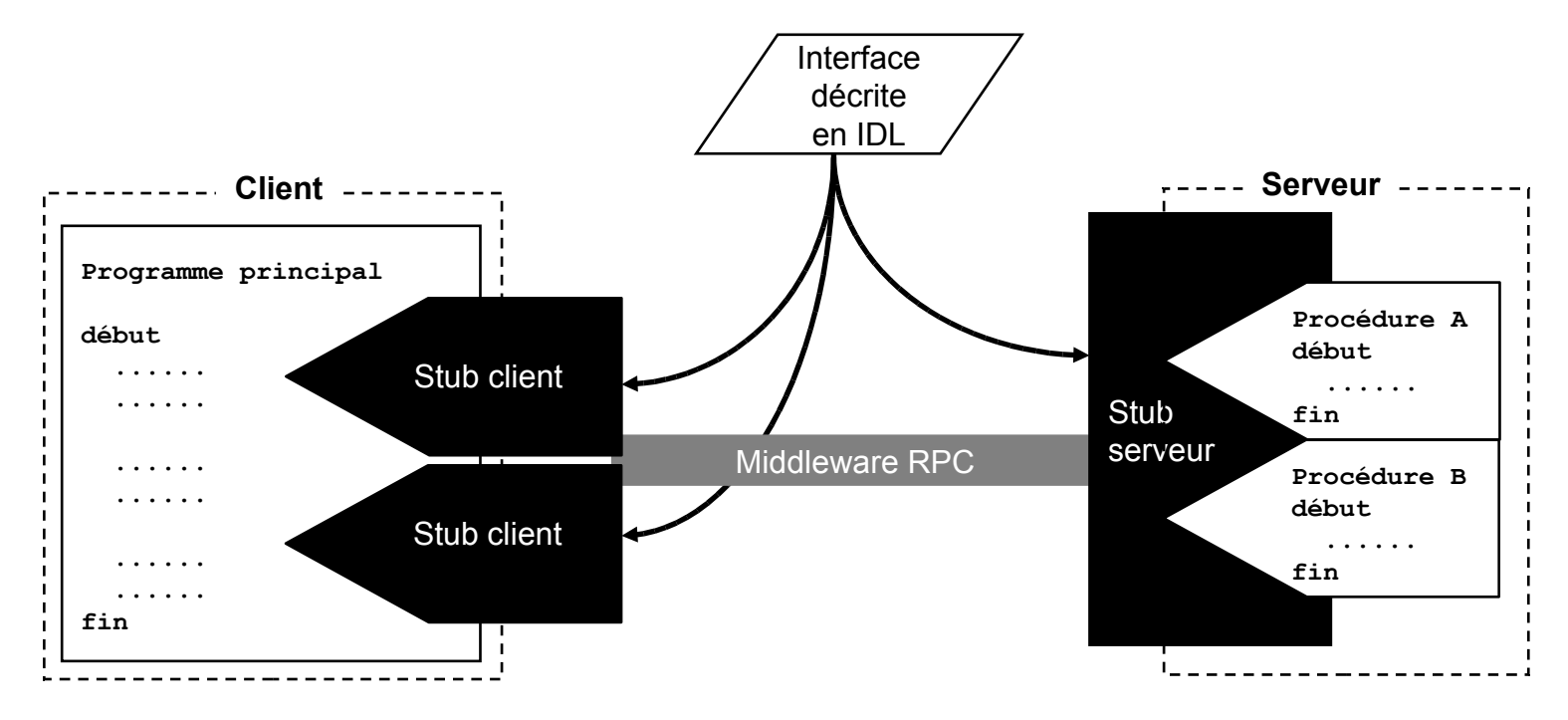

Distribution inter-applications et inter-machines : middleware RPC **Exemple : calcul de fonction mathématiques**

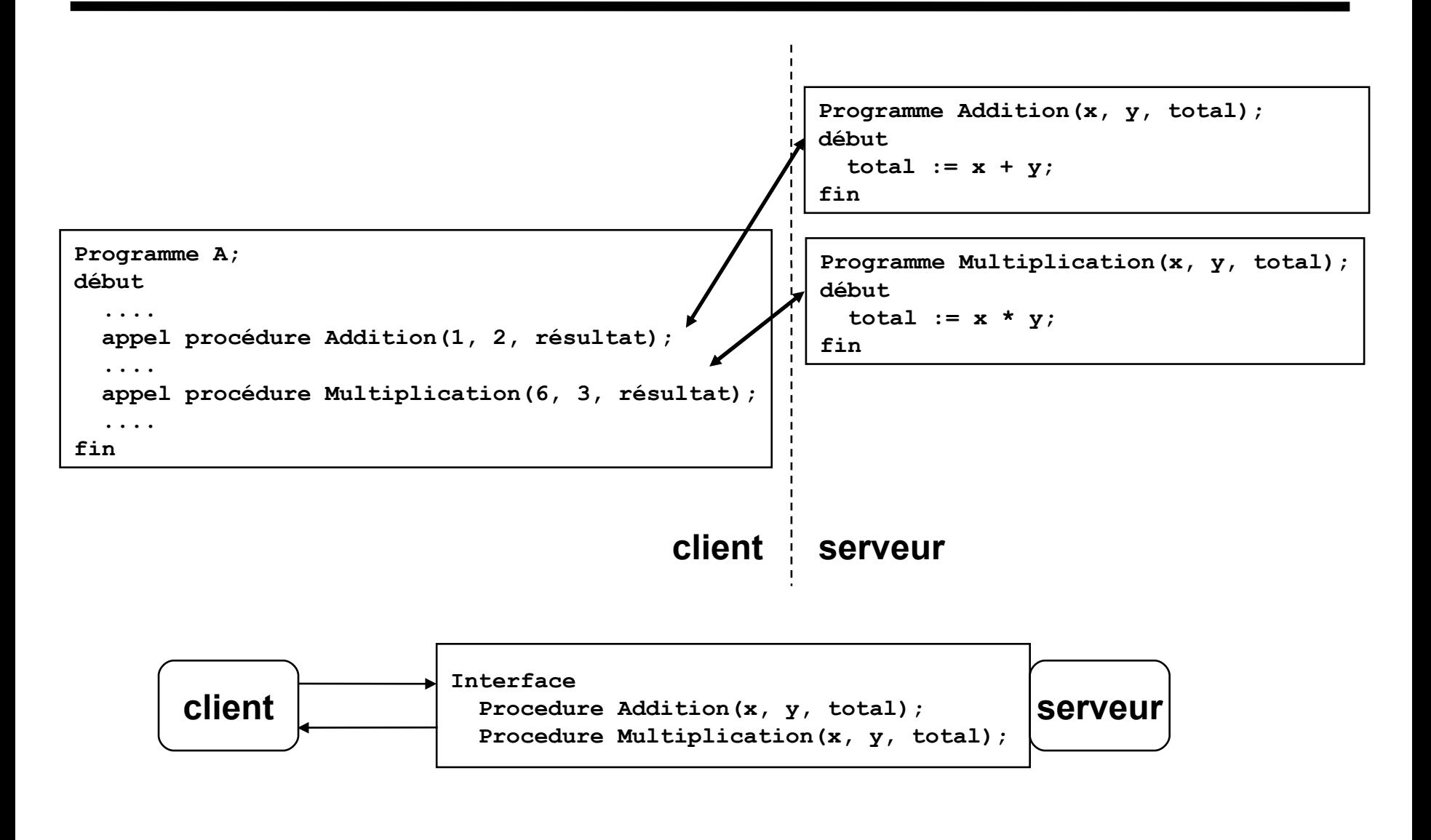

## **Lors de la compilation et de l'édition des liens...**

- ► erreur car les procédures ne sont pas présentes
- procédures émulées par 2 fausses procédures appelées *stubs client*

## **Le** *stub client*

- procédure qui porte le nom de la vraie procédure qu'il remplace
- donne l'illusion au programme principal que la procédure est bien locale
- remplace le code de la vraie procédure par un autre code
	- gère la connexion avec le bus middleware
	- transmet les paramètres vers la machine où se trouve la procédure
	- récupère le(s) résultat(s)

#### Distribution inter-applications et inter-machines : middleware RPC **Le serveur RPC**

- **Impossible d'avoir un programme exécutable composé uniquement de procédures**
	- nécessité d'un programme principal appelé *stub serveur*

#### **Le** *stub serveur*

- permet de créer un exécutable contenant les procédures du serveur
- gère la communication avec les *stubs client*
	- active la procédure désignée en lui transmettant les paramètres d'appel
	- retourne les valeurs de résultat au stub client

#### Distribution inter-applications et inter-machines : middleware RPC **Caractéristiques**

- codes du client et du serveur indépendants du système de communication; le client ne sait pas si la procédure est locale ou éloignée
- le code du client n'a pas à préparer le message ni à localiser le serveur => à la charge du middleware RPC
- système de dialogue entièrement externe au client et au serveur décrit dans un langage spécifique (IDL) à partir duquel est généré automatiquement le code nécessaire
- structure de communication construite au moment de la compilation
- $\triangleright$  communication synchrone  $\rightarrow$  le client attend la réponse à son appel de procédure avant de continuer son traitement
- ► technologie RPC entièrement standardisée (inclut IDL + services nécessaires à la communication)

#### Distribution inter-applications et inter-machines : middleware RPC **RPC : les difficultés**

#### **Appel de procédure local**

- ► appelant et appelé sont dans le même espace virtuel
- ► même mode de pannes
- ► appel et retour de procédure sont des mécanismes internes considérés comme fiables
	- sauf aspects liés à la liaison dynamique de la procédure et à la vérification de la protection
- ► dans certains langages
	- mécanisme d'exception pour transmettre les erreurs de l'appelé à l'appelant

#### **Appel de procédure à distance**

- ► Appelant et appelé sont dans 2 espaces virtuels différents
- pannes du client et du serveur sont indépendantes
- pannes du réseau de communication (perte du message d'appel ou de réponse)
- $\blacktriangleright$  temps de réponse du serveur long
	- charge du réseau ou du site serveur

#### Distribution inter-applications et inter-machines : middleware RPC **RPC** [Birrel et Nelson 84] **: principe de réalisation**

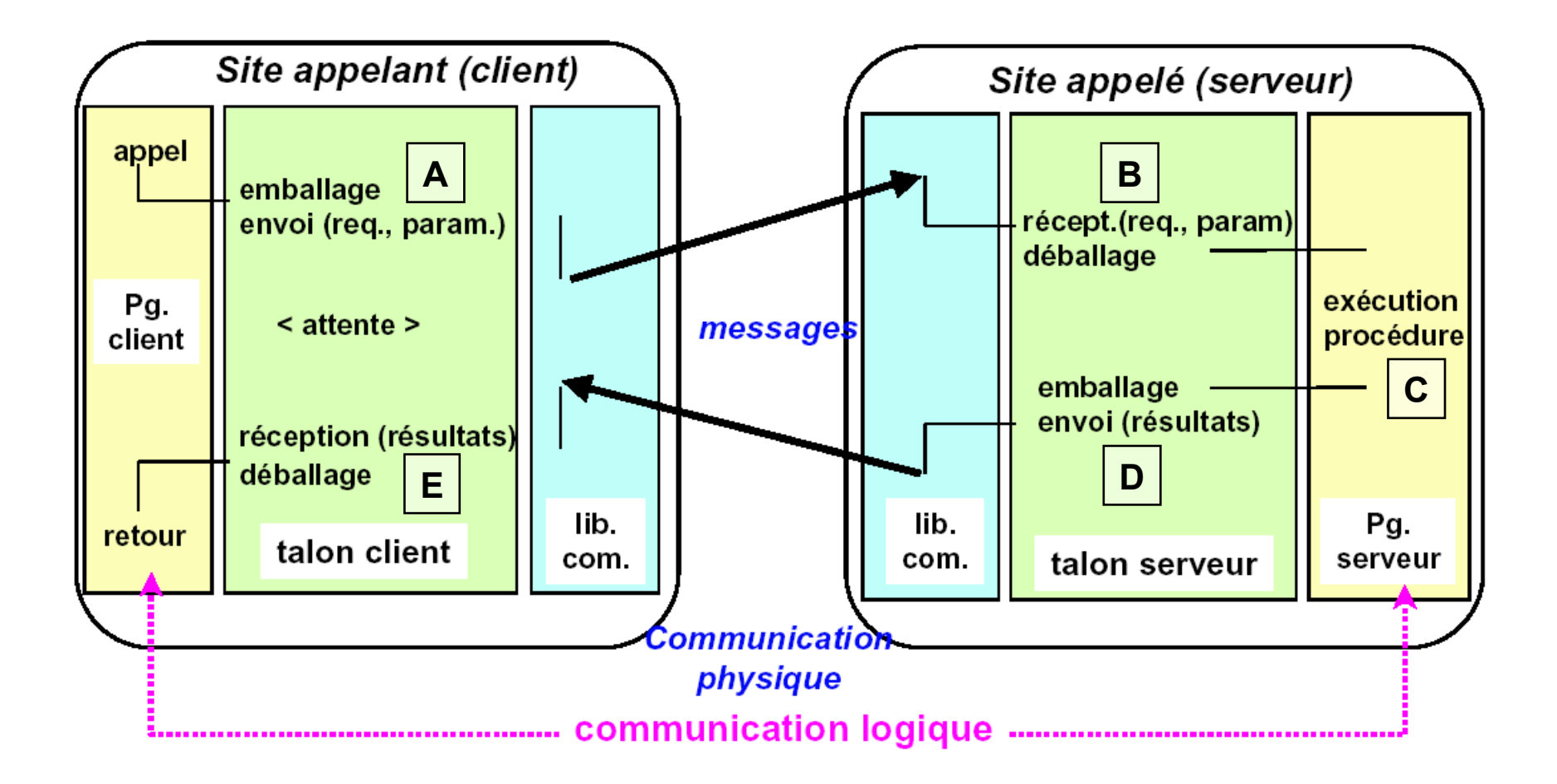

#### Distribution inter-applications et inter-machines : middleware RPC **RPC (A) : principe de fonctionnement**

## **Côté de l'appelant**

- ► le client réalise un appel procédural vers la procédure talon client
	- transmission de l'ensemble des arguments
- $\blacktriangleright$  au point A
	- le talon collecte les arguments et les assemble dans un message (empaquetage - parameter marshalling)
	- un identificateur est généré pour le RPC
	- un délai de garde est armé
	- le talon transmet les données au protocole de transport pour émission sur le réseau. Mais où??
	- pb : détermination de l'adresse du serveur

#### Distribution inter-applications et inter-machines : middleware RPC **RPC (B, C et D) : principe de fonctionnement**

## **Côté de l'appelé**

- le protocole de transport délivre le message au service de RPC (talon serveur/skeleton)
- $\triangleright$  au point B
	- le talon désassemble les arguments (dépaquetage unmarshalling)
	- l'identificateur de RPC est enregistré
	- l'appel est ensuite transmis à la procédure distante requise pour être exécuté (point C). Le retour de la procédure redonne la main au service de RPC et lui transmet les paramètres résultats (point D)
- $\triangleright$  au point D
	- les arguments de retour sont empaquetés dans un message
	- un autre délai de garde est armé
	- le talon transmet les données au protocole de transport pour émission sur le réseau

#### Distribution inter-applications et inter-machines : middleware RPC **RPC (E) : principe de fonctionnement**

## **Coté de l'appelant**

- $\blacktriangleright$  l'appel est transmis au service de RPC (point E)
	- les arguments de retour sont dépaquetés
	- le délai de garde armé au point A est désarmé
	- un message d'acquittement avec l'identificateur du RPC est envoyé au talon serveur (le délai de garde armé au point D peut être désarmé)
	- les résultats sont transmis à l'appelant lors du retour de procédure

#### **Le contrat**

- formalise le dialogue entre le client et le serveur
	- permet au client et au serveur d'avoir la même compréhension des échanges effectués
- **F** répond aux questions
	- que transmet-on ?
	- où envoie-t-on les données ?
	- qui reçoit les données ?
	- comment sait-on que le travail est terminé ?

#### Distribution inter-applications et inter-machines : middleware RPC **Exemple de contrat**

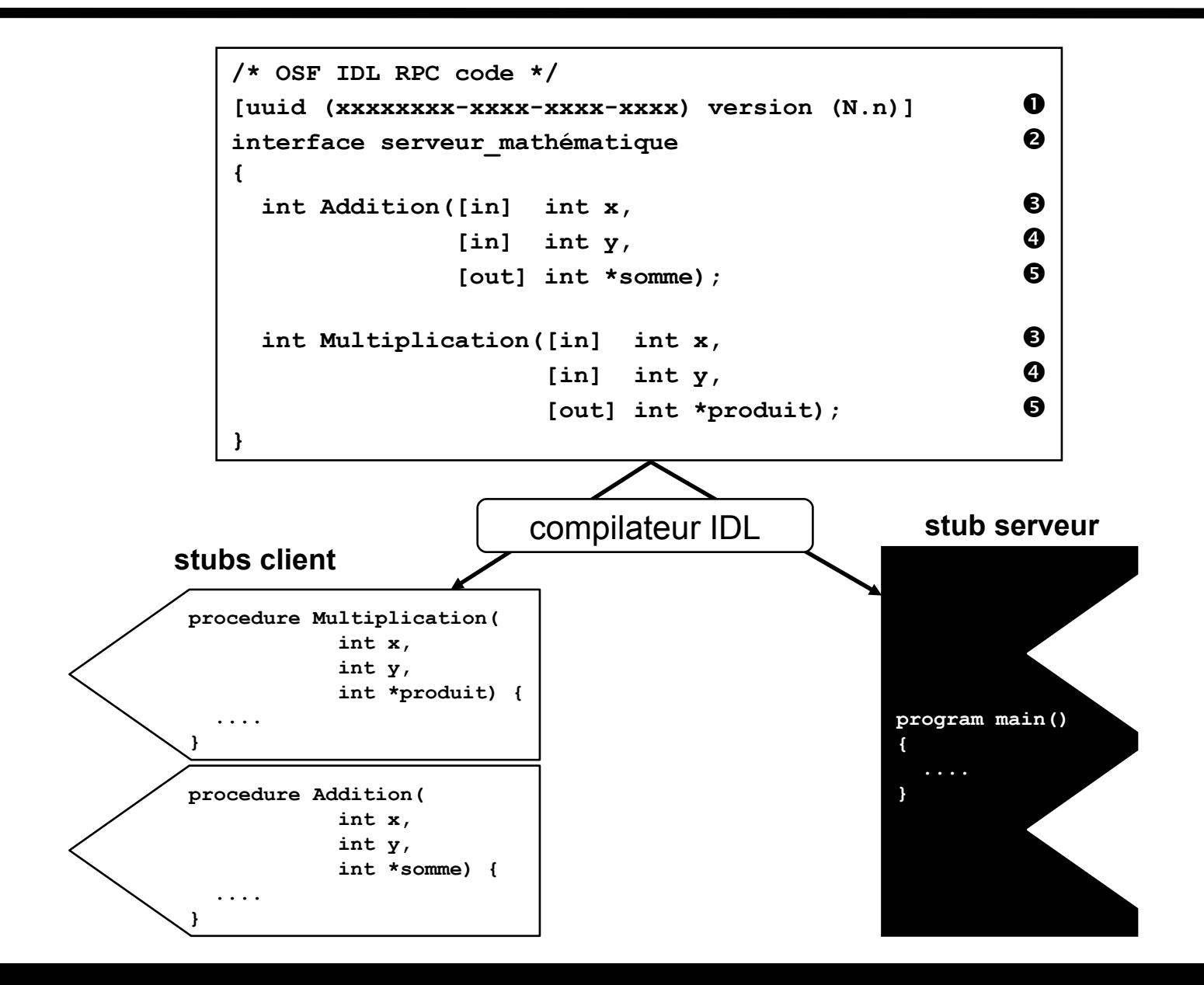

#### **Le contrat**

- $\bullet$  : est repéré par un n° d'identifiant unique (uuid = universal unique identifier)
	- utilisé lors de chaque requête du client
- $\triangleright$   $\bullet$  : définit et nomme l'interface offerte par le serveur
	- contient un sous-ensemble des services disponibles sur le serveur
	- $\bullet$   $\bullet$  : définit la signature des services
		- nom de la procédure
		- paramètres caractérisés par leur mode d'utilisation
			- paramètres d'entrée [in] ( $\bullet$  et  $\bullet$ )
			- paramètres de sortie  $\lceil \text{out} \rceil$  ( $\Theta$ )
			- paramètres d'entrée et de sortie [in][ou]
- est rédigé dans un langage informatique spécifique (IDL = Interface Definition Language)
	- plusieurs versions (OSF IDL RPC pour la technologie RPC)
- ► est distribué entre le client et le serveur

## **Le compilateur IDL**

génère les stubs client et serveur (le plus souvent en langage C)

## **Eléments à développer**

- le programme principal de l'application (le client)
	- n'importe quel langage de programmation
	- le plus souvent en C
- ► les procédures composant l'application (le serveur)
- le contrat décrivant les échanges entre client et serveur – écrit en langage IDL

#### **Etapes de déploiement**

- générer les stubs client et serveur
	- compilateur IDL
- construire l'exécutable client
	- compiler le programme principal et les stubs client
	- lier les deux
- construire l'exécutable serveur
	- compiler le stub serveur et les procédures
	- lier les deux

#### Distribution inter-applications et inter-machines : middleware RPC **Construction du client et du serveur**

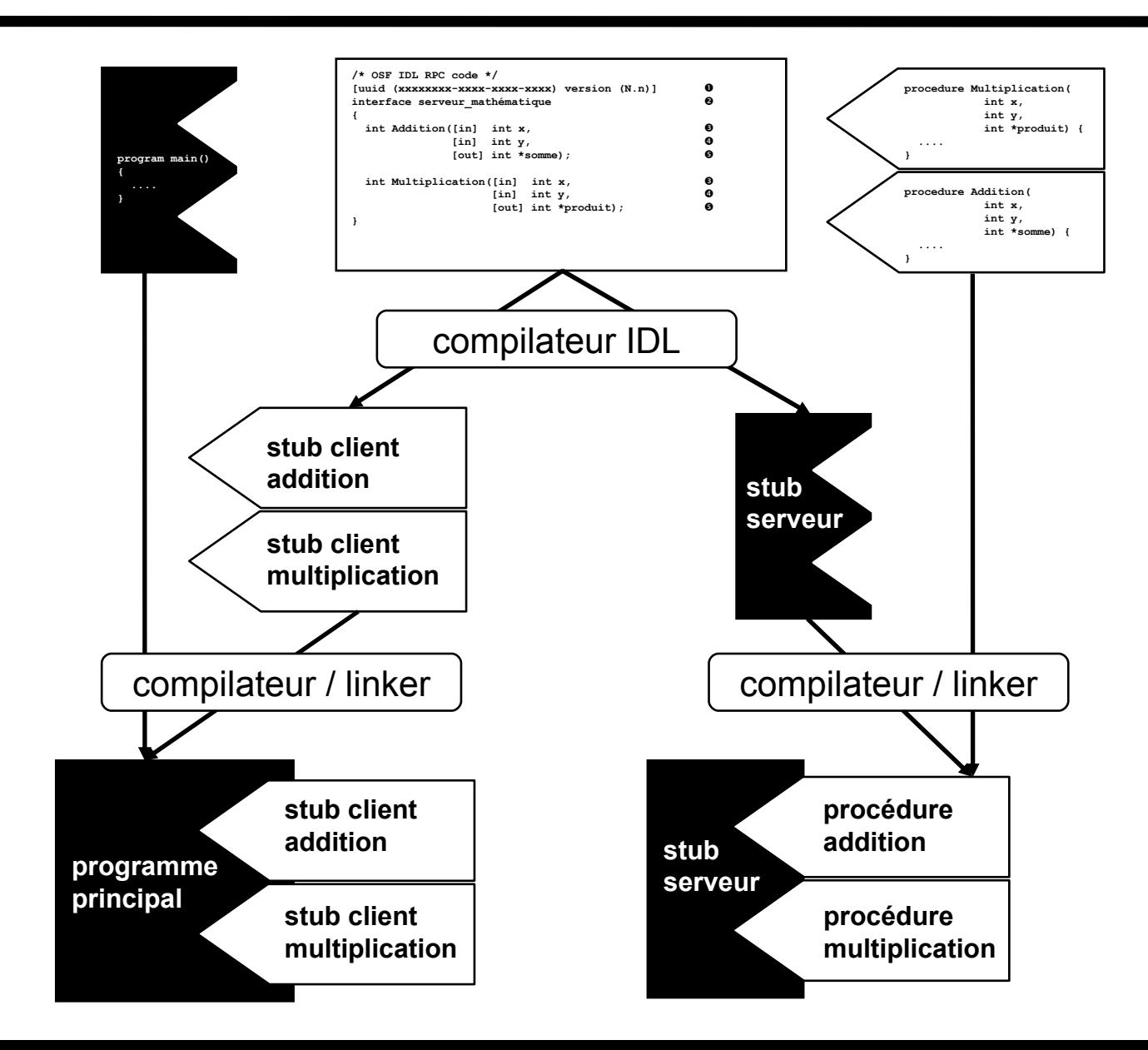

#### **Problème classique dans les réseaux**

- Conversion nécessaire si le site client et le site serveur
	- n'utilisent pas le même codage
		- caractères (ASCII, EBCDIC, Unicode)
		- taille des mots mémoire (16, 32, 64 bits)
		- numérotation des octets dans un mot mémoire (big endian, little endian)
	- utilisent des formats internes différents (type caractère, entier, flottant, …)
	- solution placée classiquement dans la couche 6 du modèle OSI présentation
- ► dans réseau : passage de paramètres par valeur
	- émulation des autres modes

#### **Valeur**

► pas de problème particulier

## **Copie/restauration**

- valeurs des paramètres sont recopiées
- pas de difficultés majeures mais redéfinition des solutions définies pour les réseaux
- $\triangleright$  optimisation des solutions pour le RPC
- ► bonne adaptation au langage C (faiblement typé)

#### **Référence**

- ► utilise une adresse mémoire centrale du site de l'appelant… aucun sens pour l'appelé
- **Exercise Solutions** 
	- interdiction totale
		- introduit une différence entre procédures locales et procédures distantes
	- simulation en utilisant une copie de restauration
		- marche dans de très nombreux cas
		- mais violation dans certains cas de la sémantique du passage par référence

```
– exemple de pb :
procedure double_incr (int *x, int *y) {
     x := x+2;
     y := y+1;
}
a := 0 ;
double_incr (a, a)
```
#### **résultat : a = 2 ou a = 1 ?**

- reconstruire l'état de la mémoire du client sur le site serveur
	- solution très coûteuse
- utilisation d'une mémoire virtuelle répartie
	- nécessite un système réparti avec mémoire virtuelle

#### **Solutions généralement prises**

- ► IN : passage par valeur (aller)
- ▶ OUT : passage par valeur (retour)
- ▶ IN-OUT : interdit ou passage par copie-restauration
	- ATTENTION : n 'est pas équivalent au passage par référence

## **Objets à désigner**

- le site d'exécution, le serveur, la procédure
- désignation globale indépendante de la localisation
	- possibilité de reconfiguration des services (pannes, régulation de charge, …)

## **Désignation**

- **Statique ou dynamique** 
	- statique : localisation du serveur est connue à la compilation
	- dynamique : non connue à la compilation, objectifs :
		- séparer connaissance du nom du service de la sélection de la procédure qui va l'exécuter
		- permettre l'implémentation retardée

#### **Liaison (détermination de l'adresse du serveur)**

- ► liaison statique (pas d'appel à un serveur de nom ou appel lors de la compilation)
- liaison au premier appel (appel du serveur de nom lors du Þ premier appel)
- liaison à chaque appel (appel du serveur de nom à chaque appel)

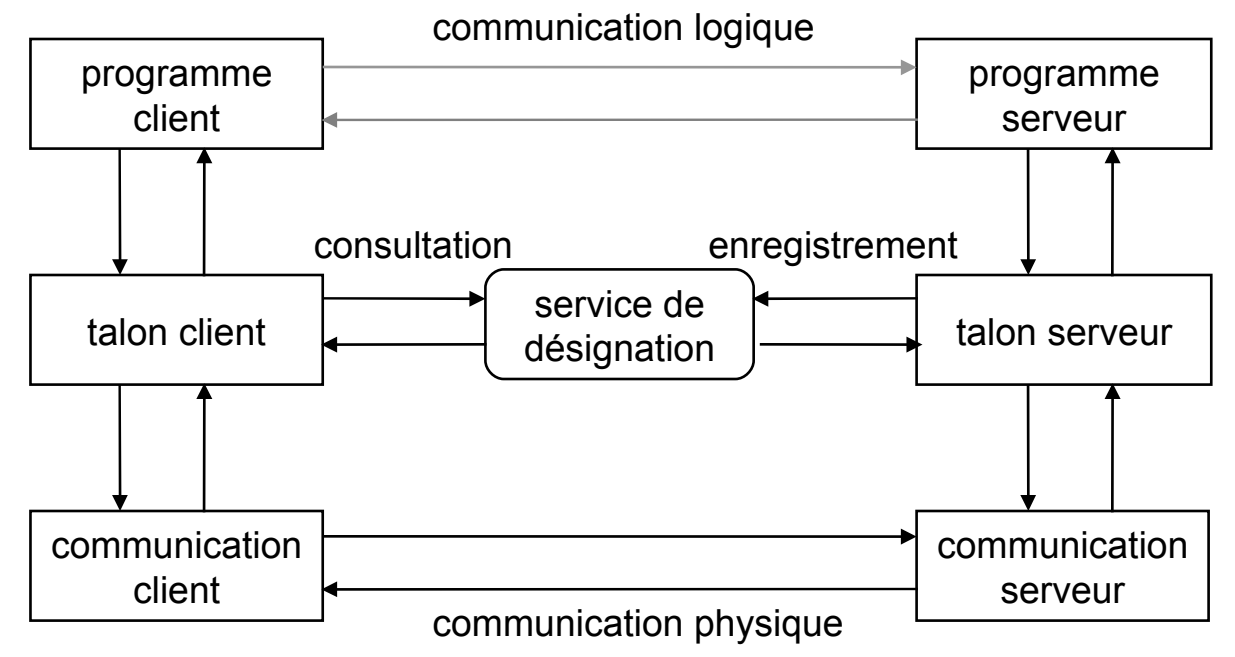

#### Distribution inter-applications et inter-machines : middleware RPC **Liaison - solution classique : DNS Internet**

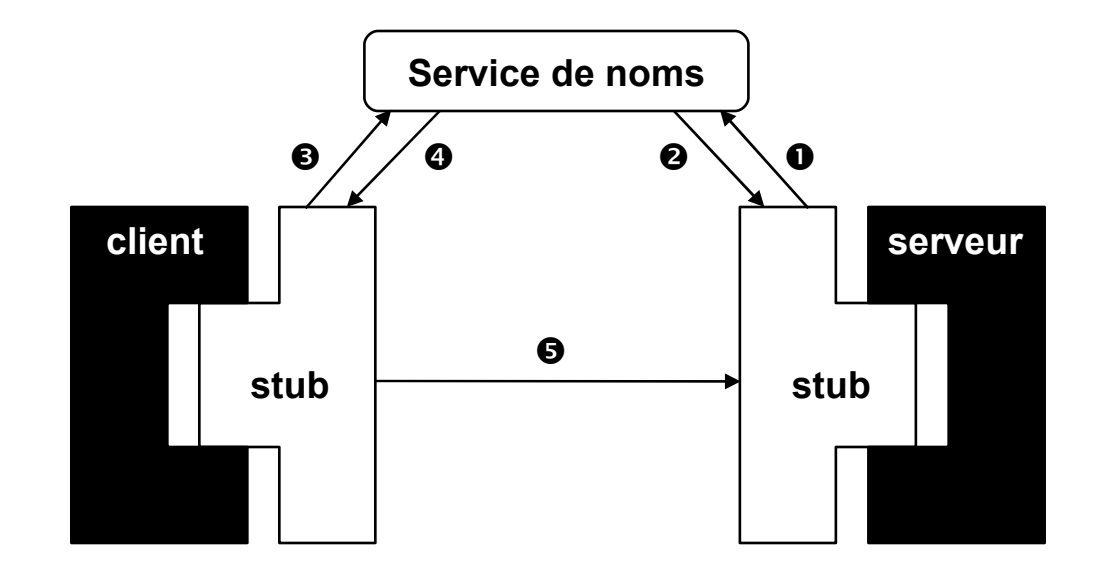

#### **le serveur s'enregistre auprès du serveur de noms**

- adresse, interfaces
- **le service de noms confirme au serveur qu'il est connu**
	- le serveur se met en attente de connexions

#### **le client demande au service de noms l'adresse du serveur**

 $\overline{a}$  fournit le nom et le nom et le nom et le nom et le nom et le nom et le nom et le nom et le nom et le nom et le nom et le nom et le nom et le nom et le nom et le nom et le nom et le nom et le nom et le nom et le n

#### Distribution inter-applications et inter-machines : middleware RPC **RPC : les limites**

#### **Mécanisme de bas niveau**

- ► la notion de procédure n'existe pas dans les méthodes d'analyse
- **N'assure pas tous les services souhaités d'un bus de communication**
	- ► fiabilité du transfert
		- appels perdus si serveur ou réseau en panne
		- gestion des erreurs et des pannes à la charge du client
	- ► concept de transaction
	- **b** diffusion de messages
		- communication 1-1
		- pas de communication 1-n

## **Outils de développement**

- limités à la génération automatique des talons
- peu d'outils pour le déploiement et la mise au point d'applications réparties

#### Distribution inter-applications et inter-machines : middleware RPC **RPC : les problèmes**

#### **Traitement des défaillances**

- ► congestion du réseau ou du serveur
	- la réponse ne parvient pas avant une date fixée par le client (système temps critique)
- panne du client pendant le traitement de la requête
- panne du serveur avant ou pendant le traitement de la requête Þ
- $\blacktriangleright$  erreur de communication

#### **Problèmes de sécurité**

- $\blacktriangleright$  authentification du client
- $\blacktriangleright$  authentification du serveur
- confidentialité des échanges

#### **Désignation et liaison**

#### **Aspects pratiques**

- ► adaptation à des conditions multiples (protocoles, langages, matériels)
- gestion de l'hétérogénéité
# **Cas de la programmation objet : RMI**

# Distribution inter-applications et inter-machines : middleware objet **RPC « à objets »**

# **Motivations**

- ► tirer parti des bonnes propriétés de l'objet (encapsulation, modularité, réutilisation, polymorphisme, composition)
- ► objet : unité de désignation et de distribution

# **Objets "langage"**

- ► représentation propre au langage : instance d'une classe
- ► exemple : Java RMI

# **Objets "système"**

- représentation "arbitraire" définie par l'environnement d'exécution
- interopérabilité entre objets écrits dans des langages différents
- ► exemple : CORBA

# **Eléments d'une "invocation"**

- ► référence d'objet ("pointeur" universel)
- identification d'une méthode
- paramètres d'appel et de retour (y compris signal d'exception)
	- passage par valeur : types élémentaires et types construits

# **Java RMI**

- ► intégré au JDK 1.1
- ► gère tous ces détails automatiquement
- fonctionne sur le modèle client-serveur
- étend aux objets le principe de RPC

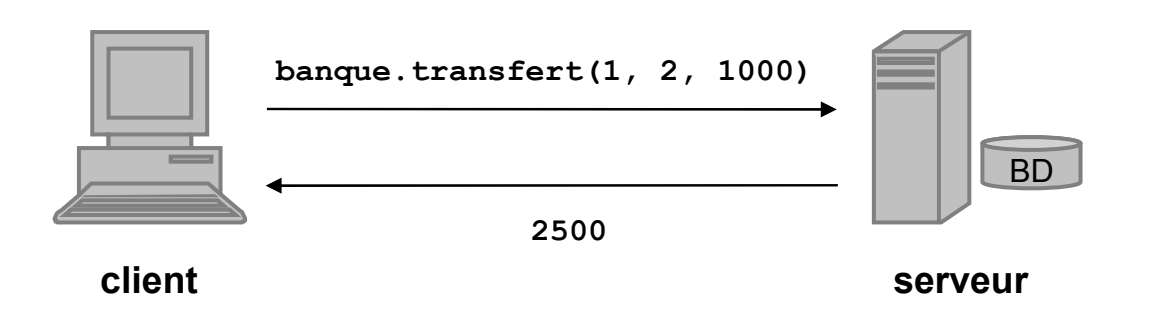

invoquer une méthode d'un objet se trouvant sur une autre machine exactement de la même manière que s'il se trouvait au sein de la même machine

```
objetDistant.methode();
```
- utiliser un objet distant (OD), sans savoir où il se trouve, en demandant à un service « dédié » de renvoyer son adresse **objetDistant = ServiceDeNoms.recherche("monObjet");**
- pouvoir passer un OD en paramètre d'appel à une méthode locale ou distante

```
resultat = objetLocal.methode(objetDistant);
```

```
resultat = objetDistant.methode(autreObjetDistant);
```
pouvoir récupérer le résultat d'un appel distant sous forme d'un nouvel objet qui aurait été créé sur la machine distante **NouvelObjetDistant = ObjetDistant.methode() ;**

### Distribution inter-applications et inter-machines : middleware objet : Java RMI **RMI : un RPC « à objets »**

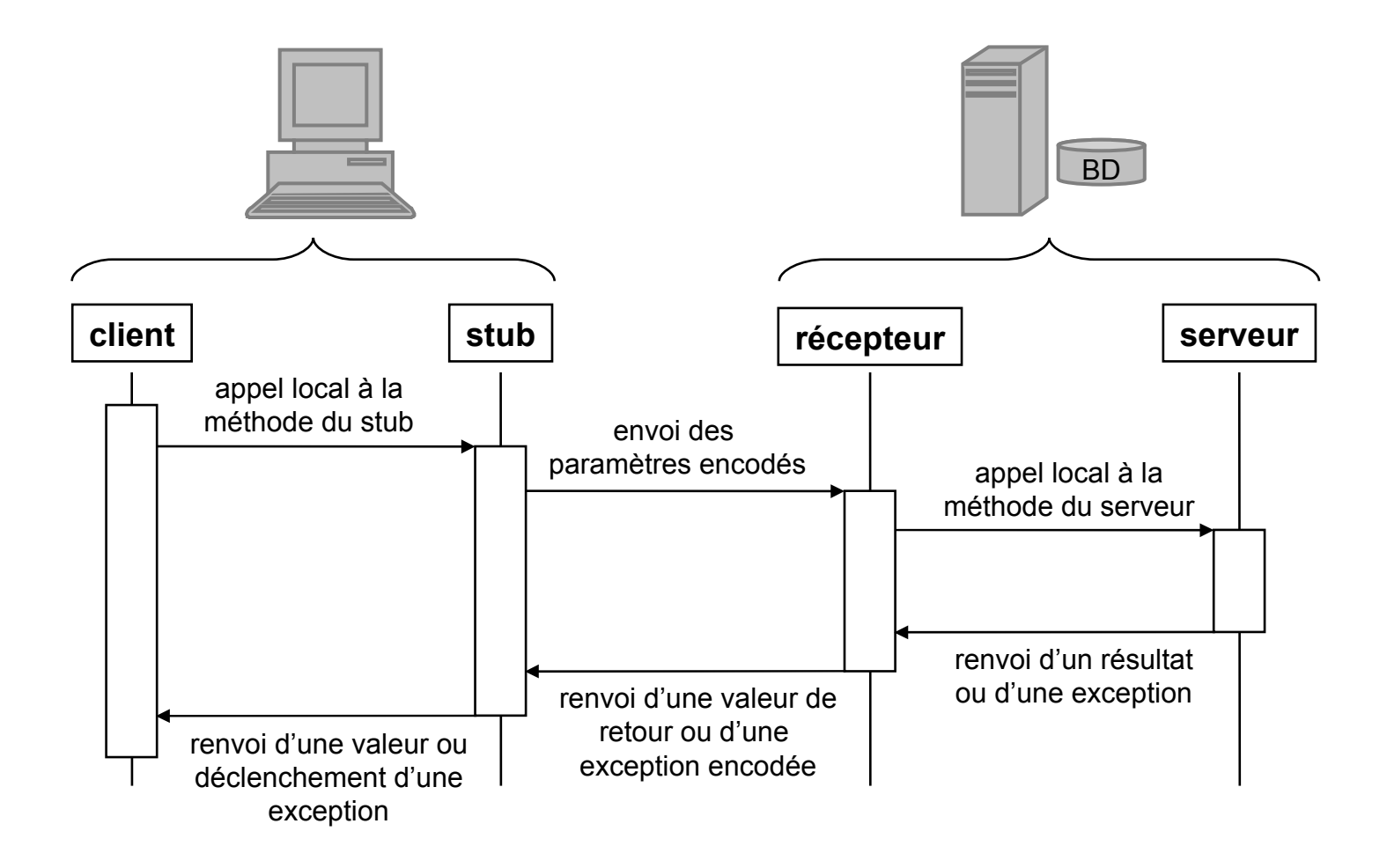

### Distribution inter-applications et inter-machines : middleware objet : Java RMI **RMI : Généralités**

# **Principe**

- mécanisme permettant l'appel de méthodes entre objets Java s'exécutant sur des machines virtuelles différentes (espaces d'adressage distincts), sur le même ordinateur ou sur des ordinateurs distants reliés par un réseau
	- utilise directement les sockets
	- code ses échanges avec un protocole propriétaire : R.M.P. (Remote Method Protocol)

# **Objectifs**

- ► rendre transparent l'accès à des objets distribués sur un réseau
- faciliter la mise en œuvre et l'utilisation d'objets distants Java
- préserver la sécurité (inhérent à l'environnement Java)
	- RMISecurityManager
	- Distributed Garbage Collector (DGC)

## Distribution inter-applications et inter-machines : middleware objet : Java RMI **RMI : objets distants et invocations distantes**

# **Objet distant (objet serveur)**

- ► ses méthodes sont invoquées depuis une autre JVM
	- dans un processus différent (même machine)
	- dans une machine distante (via réseau)
- ► son comportement est décrit par une interface (ou plus) distante Java
	- déclare les méthodes distantes utilisables par le client
- **Example 20 a.m.** Figure 10 a.m. Figure 10 a.m. Figure 10 a.m. Figure 10 a.m. The Society 10 a.m. Figure 10 a.m. Figure 10 a.m. Figure 10 a.m. Figure 10 a.m. Figure 10 a.m. Figure 10 a.m. Figure 10 a.m. Figure 10 a.m. Figu

# **Invocation distante (RMI)**

- action d'invoquer une méthode d'une interface distante d'un objet distant
	- même syntaxe qu'une invocation sur un objet local

### Distribution inter-applications et inter-machines : middleware objet : Java RMI **RMI : architecture (1)**

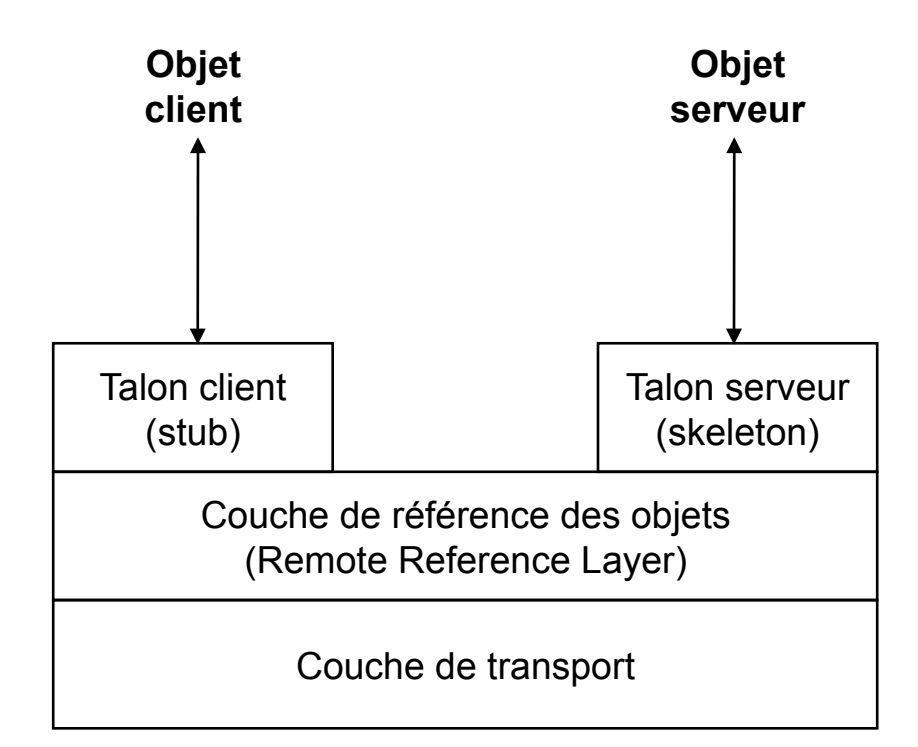

### Distribution inter-applications et inter-machines : middleware objet : Java RMI **RMI : mode opératoire côté serveur (1)**

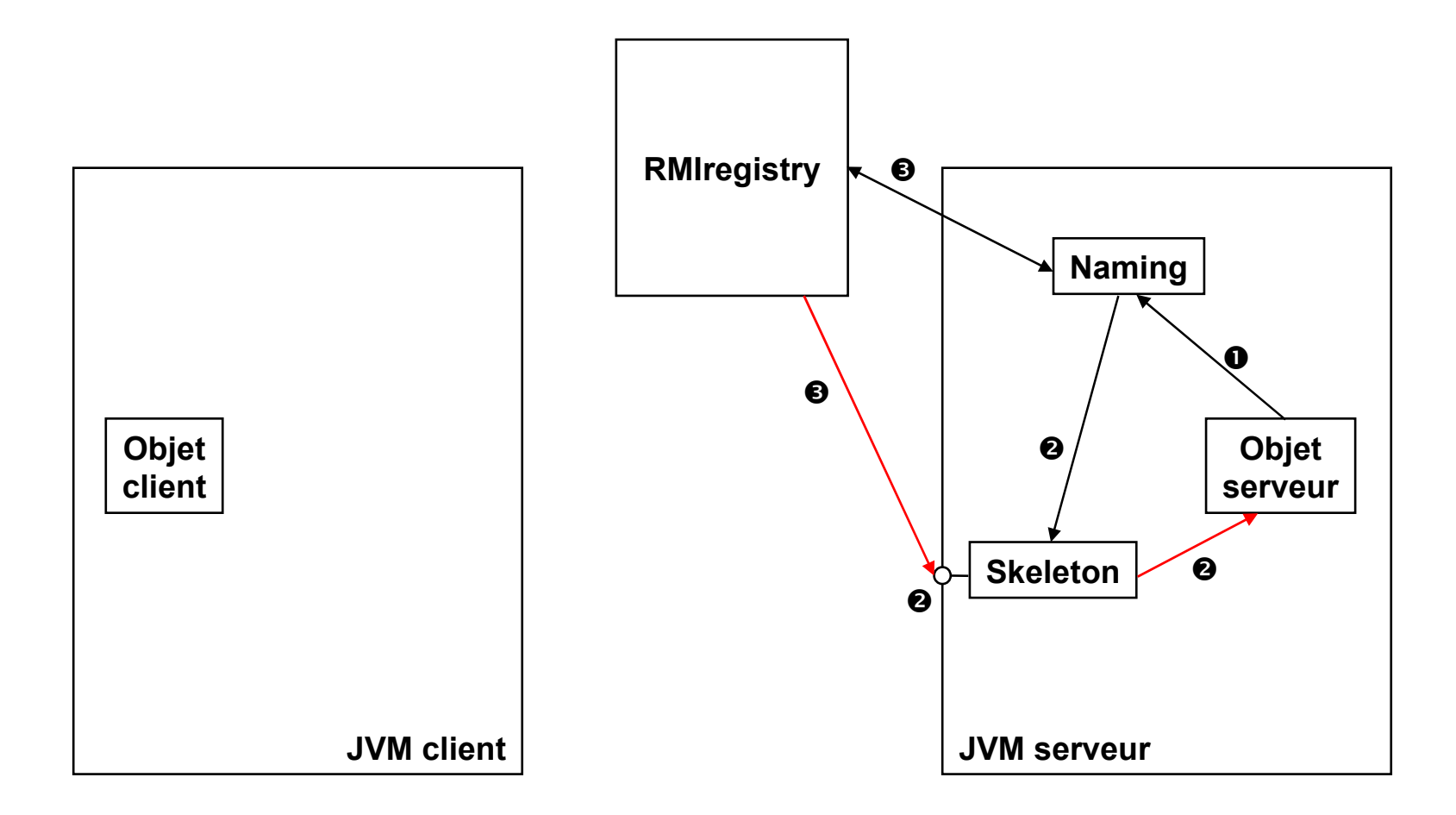

- L'objet serveur s'enregistre auprès du Naming de sa JVM (méthode rebind)
- L'objet skeleton est créé, celui-ci crée le port de communication et maintient une référence vers l'objet serveur
- Le Naming enregistre l'objet serveur, et le port de communication utilisé auprès du serveur de noms
- **L'objet serveur est prêt à répondre à des requêtes**

#### Distribution inter-applications et inter-machines : middleware objet : Java RMI **RMI : mode opératoire côté client (1)**

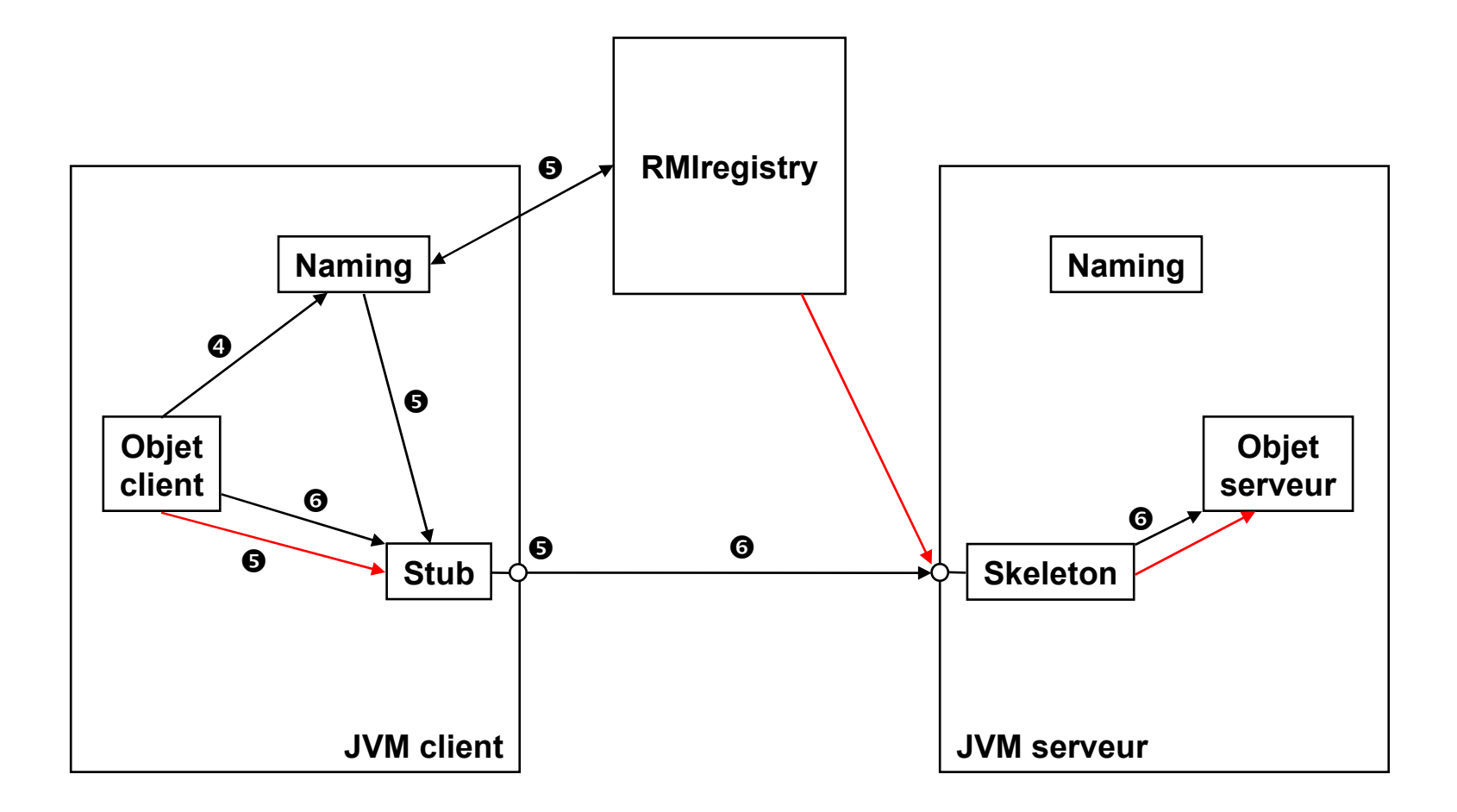

- L'objet client fait appel au Naming pour localiser l'objet serveur (méthode lookup)
- Le Naming récupère les "références" vers l'objet serveur, crée l'objet Stub et rend sa référence au client
- Le client effectue l'appel au serveur par appel à l'objet Stub
- **Programmes jouant le rôle d'adaptateurs pour le transport des appels distants**
	- réalisent les appels sur la couche réseau
	- ► pliage / dépliage des paramètres
- **A une référence d'OD manipulée par un client correspond une référence d'amorce**
- **Les amorces sont générées par le compilateur d'amorces : rmic**

# Distribution inter-applications et inter-machines : middleware objet : Java RMI **L'amorce client (stub)**

- **Représentant local de l'OD qui implémente ses méthodes «** *export***é***es* **»**
	- transmet l'invocation distante à la couche inférieure *Remote Reference Layer*
	- ► réalise le pliage ("*marshalling"*) des arguments des méthodes distantes
	- ► dans l'autre sens, il réalise le dépliage ("*demarshalling*") des valeurs de retour
- **Il utilise pour cela la sérialisation des objets**

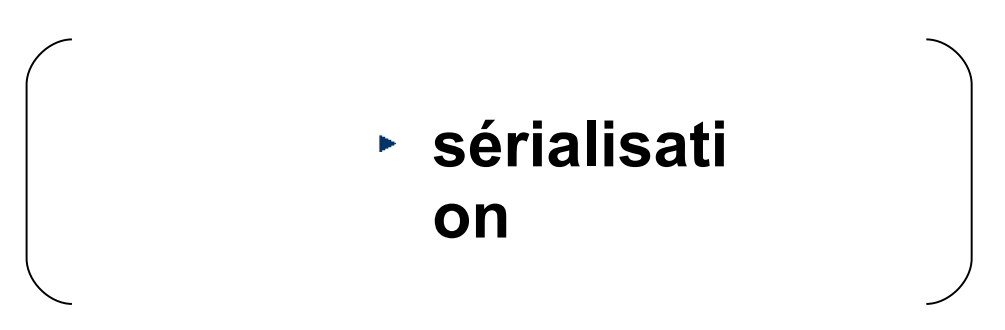

- **Réalise le dépliage des arguments reçus par le flux de pliage**
- **Fait un appel à la méthode de l'objet distant**
- **Réalise le pliage de la valeur de retour**

# **La couche des références distantes**

- permet l'obtention d'une référence d'objet distant à partir de la référence locale au Stub
- ► ce service est assuré par le lancement du programme **rmiregister**
	- à ne lancer qu'une seule fois par JVM, pour tous les objets à distribuer
	- une sorte de service d'annuaire pour les objets distants enregistrés

#### **La couche de transport**

- connecte les 2 espaces d'adressage (JVM)
- suit les connexions en cours
- ► écoute et répond aux invocations
- ► construit une table des OD disponibles
- **F** réalise l'aiguillage des invocations

# Distribution inter-applications et inter-machines : middleware objet : Java RMI **Etapes de développement d'une application RMI**

- **1. définir une interface Java pour un OD**
- **2. créer et compiler une classe implémentant cette interface**
- **3. créer les classes Stub et Skeleton (rmic)**
- **4. créer et compiler une application serveur RMI**
- **5. démarrer rmiregister et lancer l'application serveur RMI**
- **6. créer, compiler et lancer un programme client accédant à des OD du serveur**

### Distribution inter-applications et inter-machines : middleware objet : Java RMI **Un exemple : un calculateur distribué**

### **Cahier des charges**

- séparer les primitives de calcul et les confier à un serveur dédié
- ► opérations à implanter sur le serveur
	- addition
	- soustraction
	- multiplication
	- division
- éléments à réaliser
	- l'interface **Calculator.java**
	- l'objet serveur de calcul **CalculatorImpl.java**
	- le programme serveur **CalculatorServer.java**
	- le programme client **CalculatorClient.java**

### Distribution inter-applications et inter-machines : middleware objet : Java RMI **Définir l'interface de la classe distante**

# **E** Rappel

- les classes placées à distance sont spécifiées par des interfaces
- ces interfaces doivent dériver de **java.rmi.Remote**
- les méthodes de l'interface lèvent une **java.rmi.RemoteException**

# **Calculator.java**

```
import java.rmi.*;
public interface Calculator extends Remote {
   public long add(long a, long b) throws RemoteException;
   public long sub(long a, long b) throws RemoteException;
   public long mul(long a, long b) throws RemoteException; 
   public long div(long a, long b) throws RemoteException;
}
```
### Distribution inter-applications et inter-machines : middleware objet : Java RMI **Définir l'implantation de l'objet distant**

```
 CalculatorImpl.java
import java.rmi.*;
import java.rmi.server.*;
public class CalculatorImpl extends UnicastRemoteObject implements 
  Calculator {
   // il faut surcharger le constructeur vide pour déclarer 
   // l'exception RemoteException
   public CalculatorImpl() throws RemoteException { 
     super();
   }
   public long add(long a, long b) throws RemoteException 
   { return a + b; }
   public long sub(long a, long b) throws RemoteException 
   { return a - b; }
   public long mul(long a, long b) throws RemoteException 
   { return a * b; }
   public long div(long a, long b) throws RemoteException 
   { return a / b; }
}
```
### Distribution inter-applications et inter-machines : middleware objet : Java RMI **Générer les stubs**

- **rmic CalculatorImpl**
	- génère le fichier **CalculatorImpl\_Stub.java**
	- génère le fichier **CalculatorImpl\_Skel.java**
	- ► compile les fichiers
	- ► supprime les fichiers sources (.java)

# **options**

- ► **keep** : conserve les fichiers sources
	- permet d'inspecter la manière dont les stubs et skeletons sont implantés
- **-v1.2 ou plus** : ne génère que **Calculator\_Stub**

#### **CalculatorServer.java**

```
import java.rmi.Naming;
```

```
public class CalculatorServer {
   public CalculatorServer() {
     try {
       Calculator c = new CalculatorImpl();
       Naming.rebind(
              "rmi://www.sitedistant.fr:1099/CalculatorService", c);
     } catch (Exception e) {
       System.out.println("Trouble: " + e);
     }
   }
   public static void main(String args[]) {
     new CalculatorServer();
   }
}
```

```
 CalculatorClient.java
import java.rmi.Naming;
```
**}** 

```
public class CalculatorClient {
   public static void main(String[] args) {
     try {
       Calculator c = (Calculator) Naming.lookup(
               "rmi://www.sitedistant.fr/CalculatorService");
       System.out.println(c.sub(4, 3));
       System.out.println(c.add(4, 5));
       System.out.println(c.mul(3, 6));
       System.out.println(c.div(9, 3));
     } catch (MalformedURLException murle) {
       System.out.println("java.net.MalformedURLException" + murle);
     } catch (RemoteException re) {
       System.out.println("java.rmi.RemoteException" + re);
     } catch (NotBoundException nbe) {
       System.out.println("java.rmi.NotBoundException" + nbe);
     } catch (java.lang.ArithmeticException ae) {
       System.out.println("java.lang.ArithmeticException" + ae);
     }
   }
```
### Distribution inter-applications et inter-machines : middleware objet : Java RMI **Mettre en place le système**

#### **\$ rmiregistry port**

► démarre le service de registres RMI

### **\$ java CalculatorServer**

- ► démarre le serveur
- charge l'implantation en mémoire
- attend une connexion d'un client

### **\$ java CalculatorClient**

- ► sortie console :
	- **\$ 1**
	- **\$ 9**
	- **\$ 18**
	- **\$ 3**
- Lors d'appel de méthodes distantes : 4 cas pour gérer les paramètres ou la valeur retournée selon la classe du paramètre
	- Si classe implémente **Remote** : passage par adresse On passe ou récupère la référence sur un objet distant (**stub**)
- Si classe n'implémente pas **Remote** : passage par valeur L'objet est cloné, on passe ou récupère une copie de l'objet
	- Pour les types primitifs : passage par valeur également
	- Si classe n'implémente pas **Serializable** : objet ne peut pas être paramètre ou la classe ne peut pas être un type de retour (faute ...)
	- Les paramètres ou valeurs de retour sont forcément sérialiséspour être transmis via le réseau
- **Exemple : implémentation du patron** *Observer* **Un élément (l'observé) gère une donnée/un état susceptible de changer**
- **D'autres éléments (les observateurs) informent l'observé qu'ils veulent être tenus au courant des changements de valeur de la donnée**
- **Interface d'opérations, coté observateur Une opération qui sera appelée par l'observée quand la donnée observée (un entier ici) changera de valeur**

```
public interface IChangeValue extends Remote 
 {
```

```
public void newValue(int value)
```

```
throws RemoteException; }
```
- **Interface d'opération coté observé**
- *public interface ISubscription extends Remote {*
- *public void subscribe(IChangeValue obs)*
- *throws RemoteException;*
- *public void unsubscribe(IChangeValue obs)*

```
throws RemoteException; }
```
- Une méthode pour s'enregistrer comme observateur de la valeur et une pour se désenregistrer Le paramètre est de de type IChangeValue
- C'est-à-dire un objet implémentant l'interface permettant de signaler un changement de valeur

# **Implémentation de l'observateur**

```
public class Observer extends UnicastRemoteObject 
  implements IchangeValue {
public void newValue(int value) throws 
 RemoteException {
System.out.println(" nouvelle valeur : "+value);
}//méthode à appeller pour s'enregistrer auprès de 
  l'observé
public void subscribeToObservee() {
try {ISubscription sub = (Isubscription)
Naming.lookup("rmi://localhost/observee");
sub.subscribe(this); }
catch (Exception e) { ... } }
// constructeur qui appelle « super » pour exporter 
 l'objet
public Observer() throws RemoteException {
super(); }}
```
# **Implémentation de l'observé**

**public class Observee extends UnicastRemoteObject implements Isubscription {**

**// liste des observateurs**

**protected Vector observerList;**

**// donnée observée**

```
protected int value = 0;
```
**// enregistrement d'un observateur distant**

**public synchronized void subscribe(IChangeValue obs)throws RemoteException {**

```
observerList.add(obs);
```

```
}
```
**// désenregistrement d'un observateur distant public synchronized voidunsubscribe(IChangeValue obs) throws RemoteException { observerList.remove(obs); }**

- **Implémentation de l'observé (suite)**
- **// méthode appelée localement quand la donnée change de valeur**
- **public synchronized void changeValue(int newVal) {**

```
value = newVal; IChangeValue obs;
```
**// on informe tous les observateurs distants de la nouvelle valeur**

```
for (int i=0; i<observerList.size(); i++)
```

```
try {obs = (IChangeValue)observerList.elementAt(i);
```

```
obs.newValue(value); }
```

```
catch(Exception e) { ... }
```

```
}
```
**//on exporte l'objet et initialise la liste des observateurs**

```
public Observee() throws RemoteException {
super();observerList = new Vector(); }}
```
# **Lancement de l'observé**

```
Observee obs = new Observee();
Naming.rebind("observee", obs);
for (int i=1; i<=5; i++) {
obs.changeValue(i*10);
Thread.sleep(1000);
}
```
- **Lancement d'un observateur**
- **Observer obs = new Observer();**
- **obs.subscribeToObservee();**
- **// à partir de là, l'objet observateur sera informé des changements**
- **// de valeur via l'appel de newValue**

- **Les méthodes de l'observateur sont marquées avectus Synchronized** Pour éviter des incohérences en cas d'appels concurrents Coté servant.
- **En interne de RMI, une opération invoqueé** dynamiquement ou par le squelette l'est dans un thread créé à cet usage Accès concurrent possible si plusieurs clients distants demandent en même temps à exécuter une opération
- Toujours avoir cela en tête quand on implémente un servant même si on ne voit pas explicitement l'aspect concurrent

# Distribution inter-applications et inter-machines : middleware objet : Java RMI **Chargement dynamique**

### **Chargement dynamique des amorces**

- rappel : un objet client ne peut utiliser un objet distant qu'au travers des amorces
- ► RMI permet l'utilisation des OD dont les amorces ne sont pas disponibles au moment de la compilation
- à l'exécution, RMI réclamera au serveur l'amorce cliente manquante et la téléchargera dynamiquement (byte code)

# **Chargement dynamique des classes**

- ► plus généralement, le système RMI permet le chargement dynamique de classes comme les amorces, les interfaces distantes et les classes des arguments et valeurs de retour des appels distants
- ► c'est un chargeur de classes spécial RMI qui s'en charge:

– **java.rmi.server.RMIClassLoader**

# **Côté servant**

- ► Le rmiregistry reclame que le stub soit classé dansle classe path
- **Deux façon pour le faire**
- Soit le palcer dans le classe path
- Soit specifier à la JVM lors du lancement du serveur où aller les chercher pour le binding

```
java -Djava.rmi.server.codebase=URL
                exemple
java -Djava.rmi.server.codebase=file://
                                =http://
```
# **Coté client**

► Une fois le stub localisé par lookup c'est le **RMISecurityManager** qui se charge de chargement dynamique

# Distribution inter-applications et inter-machines : middleware objet : Java RMI **La sécurité**

- RMI n'autorise pas le téléchargement dynamique de classes (avec **RMICLassLoader**) si l'application (ou l'applet) cliente n'utilise pas de **SecurityManager** pour les vérifier.
- dans ce cas, seules les classes situées dans le **CLASSPATH** peuvent être récupérées
- le gestionnaire de sécurité par défaut pour RMI est **java.rmi.RMISecurityManager**
- il doit être absolument utilisé (**System.setSecurity()**) pour les applications *standalone*
- pas de problème pour les applets, c'est l'AppletSecurityManager (par défaut) qui s'en charge

#### **RMISecurityManager**

- vérifie la définition des classes et autorise seulement les passages des arguments et des valeurs de retour des méthodes distantes
- ► ne prend pas en compte les signatures éventuelles des classes
- **java.rmi**
	- ► pour les classes côté client (accéder à des OD)
- **java.rmi.server**
	- ► pour les classes côté serveur (création des OD)
- **java.rmi.registery**
	- ► lié a l'enregistrement et à la localisation des OD
- **java.rmi.dgc**
	- pour le *Garbage Collector* des OD
## **Aspects avancées : clonage & égalité**

- **Passer des objets distant (OD) en paramètre (E/S).**
	- ► C'est possible ;-)
- **Ce que vous envoyer ou recevez c'est pas l'objet mais un** *stub* **de l'objet (sans passer par le** *Naming***) et donc il faut faire attention à deux choses:**
- **Seul les méthodes hérité des interface qui hérite Remote sont accessible dans le** *stub***.**
- **Les méthodes hérités de** *Object* **et qui peuvent être surchargé dans le l'OD n'ont pas pas la même signification sur le** *stub* **de l'objet.**
	- ► Clone()
	- ► Equals() // est celle de RemoteObject signifie égalité de référence sur le serveur entre deux objet *stub*

## **Aspects avancées : sécurité**

*java.security.AccessControlException: access denied (java.net.SocketPermission 127.0.0.1:1099 connect,resolve)*

## *C'est une Exception très souvent rencontré par les programmeur. La cause???*

- *RMISecurityManager: qui interdit partigement par defaut toutes création de socket sur l'ensemble des port.*
- *Pour eviter que les object envoyer en paramètres ou en résultat ne puissent se connecter ....*
- *Pour associer une politique de sécurité à un code JAVA, il faut* 
	- *construire un objet instance de SecurityManager*
	- *surcharger les fonctions check... dont on veut changer la politique de sécurité*
	- *invoquer la méthode de la classe System, setSecurityManager, en lui passant cet objet créé plus haut.*

## **Aspects avancées : sécurité**

- *Autre solution consite a passer par fichier de politique de sécurité et lancée l'application en lui précisant le fichier de sécurité à considéré.*
	- *java -Djava.security.policy=NomFichier.Policy*
	- *Pour données l'ensemble de droit a vos application serveur et client il faut lui donner les droit nécessaire.*
		- *grant {permission java.security.AllPermission;};*
		- *grant codeBase "file:/home/goubault/-" {permission java.net.SocketPermission "129.104.254.54:1024-", "connect, accept";}*